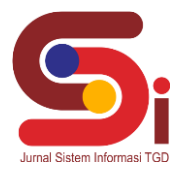

# **Sistem Pendukung Keputusan Untuk Menentukan Kelayakan Penerimaan Bantuan Siswa Miskin Dengan Menggunakan Metode MOORA**

#### **Sally Fazrida<sup>1</sup> , Badrul Anwar<sup>2</sup> , Muhammad Dahria<sup>3</sup>**

1,3 Sistem Informasi, STMIK Triguna Dharma <sup>2</sup>Sistem Komputer, STMIK Triguna Dharma

Email: <sup>1</sup>Sallyfazrida02@gmail.com, <sup>2</sup>badrulanwar.tgd@gmail.com, <sup>3</sup>dahria13579@gmail.com Email Penulis Korespondensi: Sallyfazrida02@gmail.com

#### **Abstrak**

Program BSM (Bantuan Siswa Miskin) merupakan upaya untuk mengurangi dan mencegah terjadinya anak putus sekolah yang disebabkan faktor tidak mampu ekonomi. Terdapat beberapa kasus di berbagai sekolah salah satunya pada SMA 2 Kita Pinang, masih banyak siswa yang mengalami kendala terutama dalam hal biaya pendidikan. Namun dalam penentuan calon penerima BSM masih dilakukan secara manual, dimana sering menimbulkan kurang tepatnya sasaran penyaluran BSM. Sebagai upaya menghindari kesalahan sasaran penyaluran BSM dapat menggunakan sistem pendukung keputusan dengan menerapkan sebuah metode perhitungan yaitu MOORA (*Multi-Objective Optimization On The Basis Of Ratio Analysis*).Hasil dari proses pengambilan keputusan ini dapat memberikan keputusan yang tepat terkait menentukan kelayakan siswa yang akan menerima bantuan siswa miskin (BSM) pada SMA Negeri 2 Kota Pinang.

**Kata Kunci:** Bantuan, Kelayakan, MOORA, Siswa Miskin, SPK

#### **1. PENDAHULUAN**

Sekolah merupakan sebuah lembaga pendidikan yang dirancang untuk pembelajaran. Sekolah bisa juga diartikan sebagai lembaga atau tempat berlangsungnya proses pendidikan dengan tujuan mengubah tingkah laku individu ke arah yang lebih baik melalui interaksi dengan lingkungan sekitar. Setiap individu memiliki hak dan kedudukan yang setara di negara dalam hal mendapatkan pendidikan yang layak [1].

Namun, dalam beberapa kasus di berbagai sekolah atau lembaga pendidikan, masih banyak siswa yang mengalami kendala terutama paling sering dialami siswa yaitu dalam hal biaya pendidikan di sekolah. Banyak siswa yang berasal dari keluarga dengan tingkat ekonomi rendah, sehingga sering terjadi permasalah biaya pendidikan yang setiap tahun terus meningkat. Banyaknya permasalahan terkait masalah ekonomi, maka dari itu pemerintah membuat sebuah program untuk memberi keringanan dalam hal membayar biaya pendidikan bagi siswa yang kurang mampu. Program ini diberi nama "Program Bantuan Siswa Miskin (BSM)".

Program BSM juga mendukung komitmen pemerintah untuk meningkatkan angka partisipasi pendidikan di Kabupaten/Kota miskin dan sampai daerah-daerah terpencil. Untuk mengurangi dan mencegah terjadinya anak putus sekolah yang disebabkan faktor tidak mampu ekonomi sekaligus untuk menarik anak usia sekolah yang tidak sekolah untuk bersekolah serta dalam rangka pemberian akses yang lebih besar kepada kelompok masyarakat yang selama ini kurang dapat menjangkau layanan pendidikan, maka pemerintah melalui APBN (Anggaran Pendapatan dan Belanja Negara) menetapkan program "Penerima Bantuan Siswa Miskin" yang khusus diberikan kepada siswa tidak mampu atau miskin . Dalam menentukan keputusan calon penerima BSM (Bantuan Siswa Miskin) panitia harus mengumpulkan data seleksi calon penerima BSM (Bantuan Siswa Miskin) dari data siswa yang berasal dari keluarga sederhana sampai kurang mampu. Penilaian dari setiap kriteria belum menggunakan suatu metode keputusan, sehingga penilaian antar calon penerima masih menggunakan prediksi atau perkiraan yang dapat menimbulkan kurang tepatnya penyaluran BSM. Sebagai upaya dalam menghindari kesalahan dalam penyaluran BSM, dibutuhkan sebuah sistem yang dapat menyeleksi calon penerima BSM yang benar-benar layak dan tepat sasaran [2].

Sistem Pendukung Keputusan adalah sebuah sistem yang mampu untuk memberikan kemampuan pemecahan masalah maupun kemampuan pengkomunikasian untuk masalah dengan kondisi semi terstruktur dan tak terstruktur dimana tak seorangpun tahu secara pasti bagaimana keputusan seharusnya akan dibuat [3]. Selain itu Sistem Pendukung Keputusan juga merupakan sistem berbasis komputer yang mampu memecahkan masalah manajemen dalam menghasilkan alternatif terbaik untuk mendukung keputusan yang diambil oleh pengambil keputusan [4]. Secara umum sistem pendukung keputusan (SPK) didefinisikan sebagai bagian dari sistem informasi berbasis komputer termasuk sistem berbasis pengetahuan atau manajemen pengetahuan yang dipakai untuk mendukung pengambilan keputusan dalam suatu organisasi atau perusahaan [5]. Permasalahan-permasalahan dapat diatasi dengan membangun sistem pendukung keputusan sesuai kriteria-kriteria sehingga bermanfaat untuk pemilihan alternatif terbaik [6].

Dalam Sistem pendukung keputusan dibutuhkan sebuah metode komputasi dalam proses penilaian alternatif hingga menghasilkan keluaran berupa keputusan, salah satunya adalah metode MOORA (*Multi Objective Optimization On The Basis Of Ratio Analysis*). Metode MOORA adalah sebuah metode yang dapat membantu dalam pengambilan keputusan

**Volume 1, Nomor 4, Juli 2022, Hal 460-470** P-ISSN : 2828-1004 ; E-ISSN : 2828-2566 *<https://ojs.trigunadharma.ac.id/index.php/jsi>*

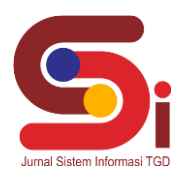

dalam Sistem Pendukung Keputusan. Metode yang relatif baru ini pertama kali digunakan oleh Brauers dalam suatu pengambilan dengan multi-kriteria. Metode ini memiliki tingkat selektifitas yang baik karena dapat menentukan tujuan dari kriteria yang bertentangan. Dimana kriteria dapat bernilai menguntungan (*benefit*) atau yang tidak menguntungkan (*cost*) [7].

## **2. METODOLOGI PENELITIAN**

#### **2.1 Tahapan Penelitian**

- Dalam metode penelitian pada c terdapat beberapa bagian penting, yaitu sebagai berikut :
- a. Teknik Pengumpulan Data (*Data Collecting*)
	- *Data Collecting* adalah suatu teknik pengumpulan data yang digunakan untuk mencari informasi yang dibutuhkan dalam penelitian.
	- 1. Pengamatan Langsung (Observasi)
	- 2. Wawancara (*Interview*)
- b. Studi Kepustakaan (*Study of Literature*)
- c. Penerapan Metode MOORA dalam pengolahan data menjadi sebuah keputusan

#### **2.2 Sistem Pendukung Keputusan**

Sistem Pendukung Keputusan sebuah aplikasi berupa Sistem Pendukung Keputusan (SPK) atau *Decision Support System* mulai dikembangkan pada tahun 1970. *Decision Support System* (DSS) dengan didukung oleh sebuah sistem informasi berbasis komputer dapat membantu seseorang dalam meningkatkan kinerjanya dalam pengambilan keputusan. SPK merupakan suatu sistem yang interaktif, yang membantu mengambil keputusan melalui penggunaan data dan modelmodel keputusan untuk memecahkan masalah yang sifatnya semi terstruktur maupun yang tidak terstruktur [8]. Dengan menggunakan data-data yang diolah menjadi informasi untuk mengambil keputusan dari masalah-masalah semiterstruktur. Dalam implementasi SPK, hasil dari keputusan-keputusan dari sistem bukanlah hal yang menjadi patokan, pengambilan keputusan tetap berada pada pengambil keputusan. Sistem hanya menghasilkan keluaran yang mengkalkulasi data-data sebagaimana pertimbangan seorang pengambil keputusan. Sehingga kerja pengambil keputusan dalam mempertimbangkan keputusan dapat dimudahkan [9].

#### **2.3 Metode MOORA**

Metode MOORA adalah metode yang diperkenalkan oleh Brauers dan Zavadkas pada tahun 2006. Dimana kriteria dapat bernilai menguntungkan (*benefit*) atau yang tidak menguntungkan (*cost*). Dalam aplikasinya metode MOORA dalam menyelesaikan masalah pemilihan *supplier* bahan kimia dan bioteknologi dengan menerapkan fuzzy dan MOORA [10].

Proses MOORA mengoptimalkan dua atribut atau lebih yang saling bertentangan dengan batas tertentu dan penentuan bobot setiap atributnya, lalu proses perangkingan untuk menyeleksi alternatif terbaik sehingga dapat memecahkan masalah dalam pengambilan keputusan yang rumit [11].

Pendekatan yang dilakukan MOORA didefinisikan sebagai suatu proses secara bersamaam guna mengoptimalkan dua atau lebih yang saling bertentangan pada beberapa kendala. Berikut ini adalah langkah dari penyelesaian masalah dengan menggunakan metode MOORA [12]:

Langkah 1 : Membuat matriks Keputusan

 = [ <sup>11</sup> <sup>12</sup> . 1 <sup>21</sup> <sup>22</sup> . 2 . 1 . 2 . . . ]......................................................................................................................................(1)

Langkah 2 : Normalisasi Matriks:

$$
X_{ij}^* = \frac{X_{ij}}{\sqrt{\sum_{j=1}^m X_{ij}^2}}
$$
 (2)

Langkah 3 : Optimasi Nilai Atribut (Yi):

$$
y_i = \sum_{j=1}^{g} w_j x_{ij} - \sum_{j=g+1}^{n} w_j x_{ij}
$$
 (3)

**Volume 1, Nomor 4, Juli 2022, Hal 460-470** P-ISSN : 2828-1004 ; E-ISSN : 2828-2566 *<https://ojs.trigunadharma.ac.id/index.php/jsi>*

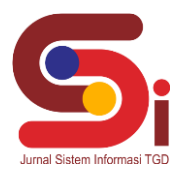

# **3. HASIL DAN PEMBAHASAN**

#### **3.1 Penerapan Metode MOORA**

Penerapan Metode MOORA merupakan langkah penyelesaian terkait menentukan kelayakan penerima bantuan siswa miskin secara berurutan sesuai dengan referensi yang telah digunakan.

#### **3.1.1 Menentukan Data Alternatif, Kriteria Dan Bobot Penilaian**

Berikut ini merupakan data kriteria terkait menentukan kelayakan bantuan siswa miskin Menggunakan Metode MOORA:

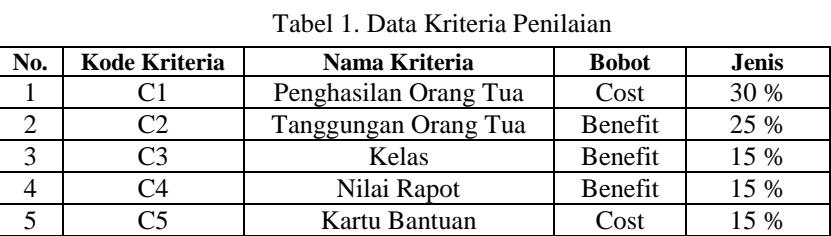

Berikut ini merupakan data alternatif dari penilaian terkait menentukan kelayakan bantuan siswa miskin menggunakan Metode MOORA:

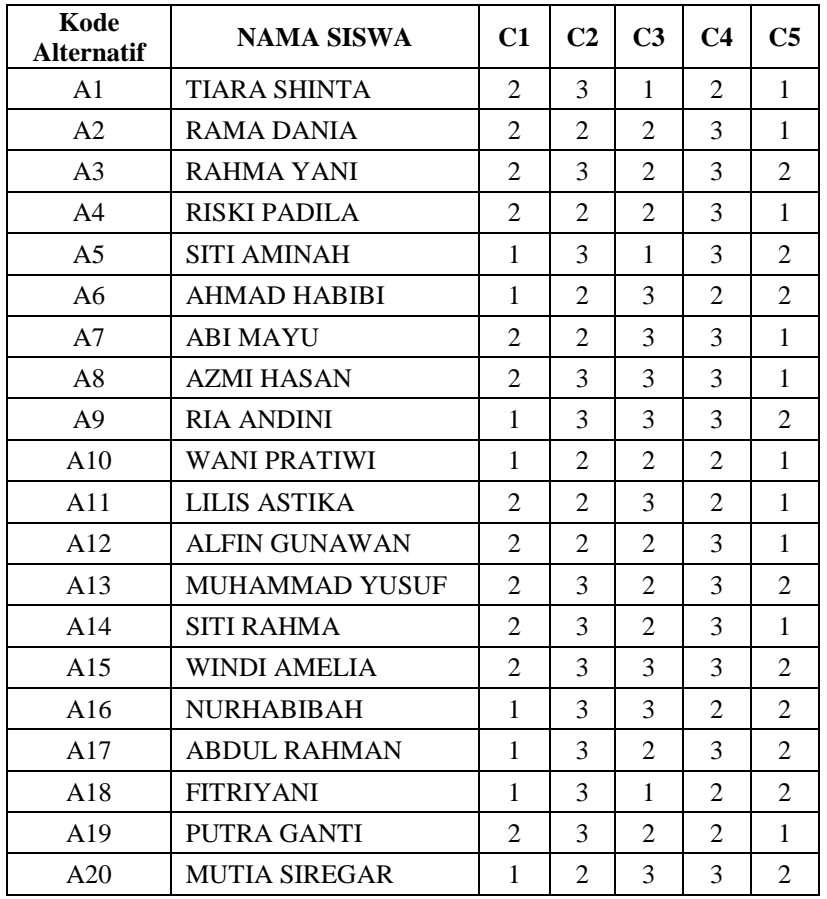

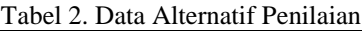

#### **3.1.2 Membentuk Matriks Keputusan**

Berdasarkan data tabel diatas, berikut ini adalah perhitungan terkait menentukan kelayakan bantuan siswa miskin menggunakan Metode MOORA:

**Volume 1, Nomor 4, Juli 2022, Hal 460-470** P-ISSN : 2828-1004 ; E-ISSN : 2828-2566 *<https://ojs.trigunadharma.ac.id/index.php/jsi>*

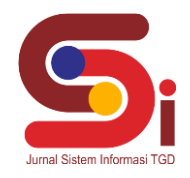

#### **3.1.3 Normalisasi Matriks Keputusan**

Selanjutnya adalah melakukan normalisasi matriks keputusan pada setiap kriteria berdasarkan penjelasan sebelumnya, berikut ini adalah perhitungan normalsiasi metode MOORA:

Rumus yang digunakan  $X_{ij}^* = \frac{X_{ij}}{\sqrt{2\pi i}}$  $\sqrt{\sum_{j=1}^{m} X_{ij}^2}$ 

C1 Penghasilan Orang Tua

= √2 <sup>2</sup> + 2 <sup>2</sup> + 2 <sup>2</sup> + 2 <sup>2</sup> + 3 <sup>2</sup> + 3 <sup>2</sup> + 2 <sup>2</sup> + 2 <sup>2</sup> + 3 <sup>2</sup> + 3 <sup>2</sup> + 2 <sup>2</sup> + 2 <sup>2</sup> + 2 <sup>2</sup> + 2 <sup>2</sup> + 2 2

 $\sqrt{3^2 + 3^2 + 3^2 + 2^2 + 3^2}$ 

 $= 10.9545$ 

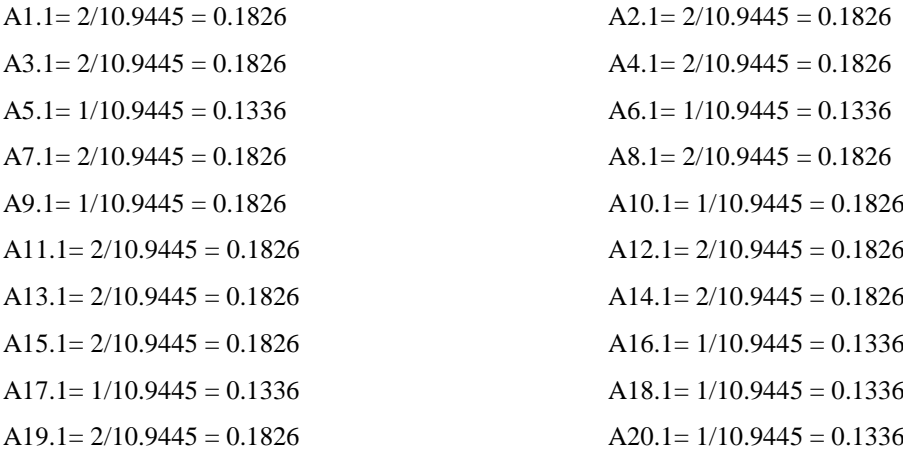

**Volume 1, Nomor 4, Juli 2022, Hal 460-470** P-ISSN : 2828-1004 ; E-ISSN : 2828-2566 *<https://ojs.trigunadharma.ac.id/index.php/jsi>*

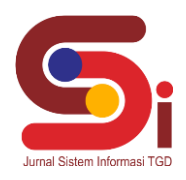

C2 Tanggungan Orang Tua

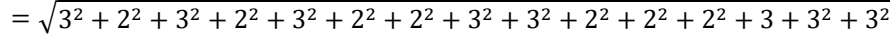

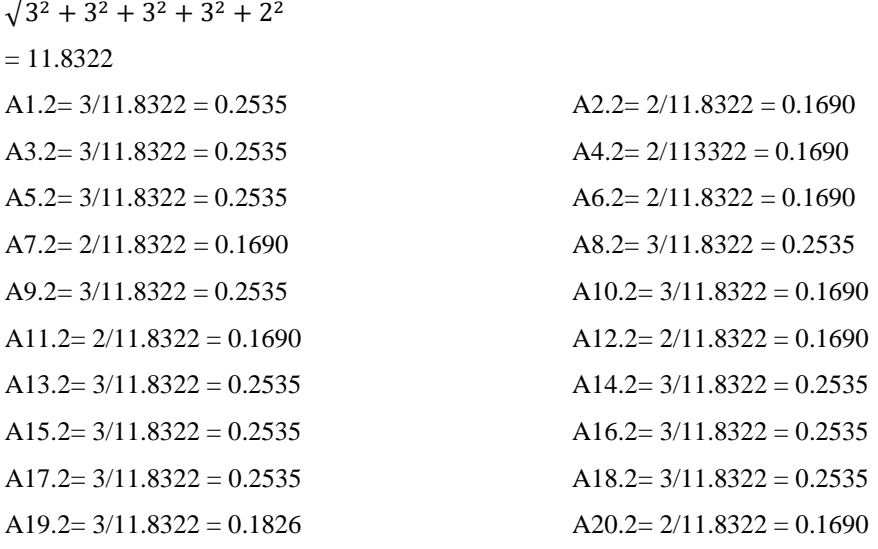

C3 Kelas

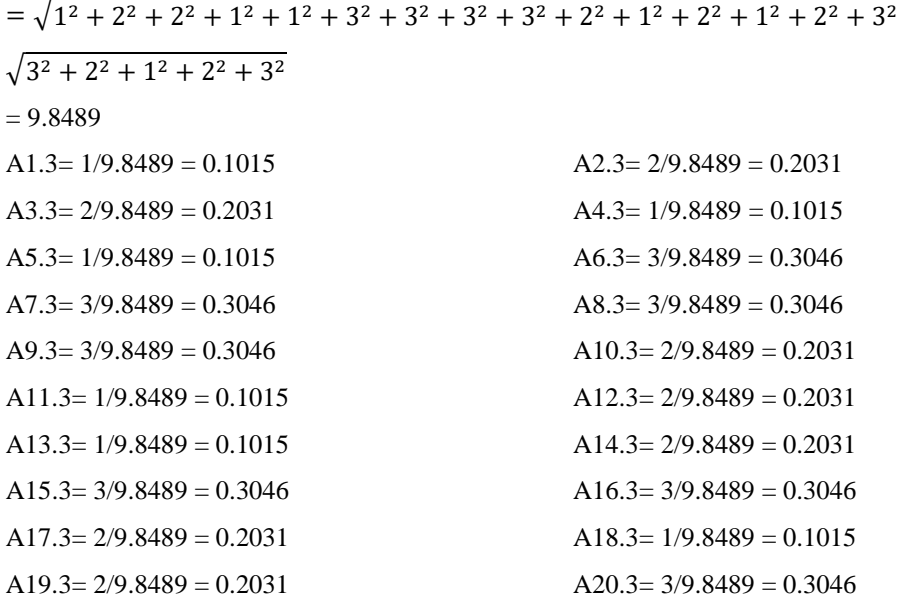

C4 Nilai Rapot

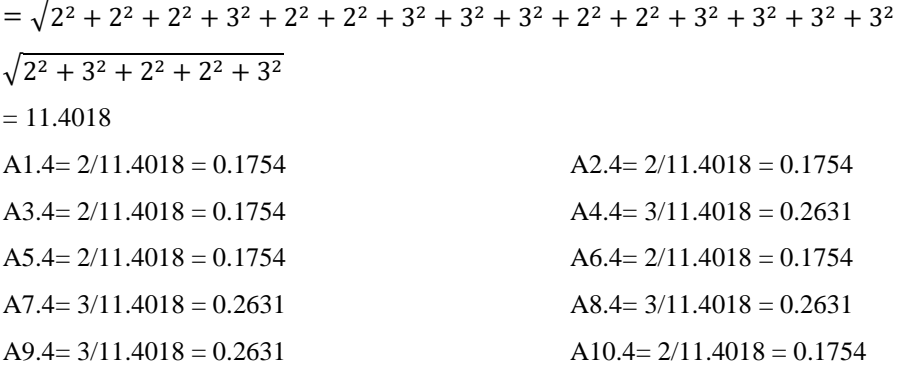

**Volume 1, Nomor 4, Juli 2022, Hal 460-470** P-ISSN : 2828-1004 ; E-ISSN : 2828-2566 *<https://ojs.trigunadharma.ac.id/index.php/jsi>*

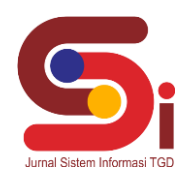

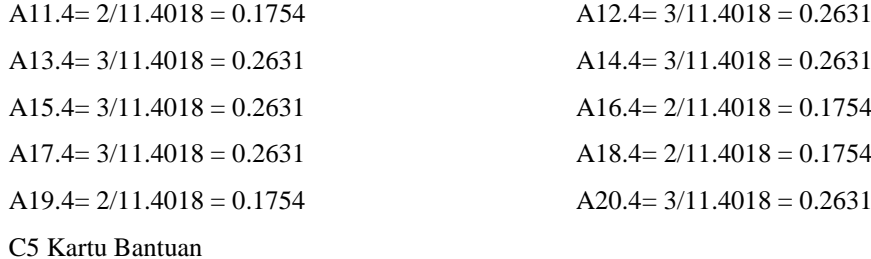

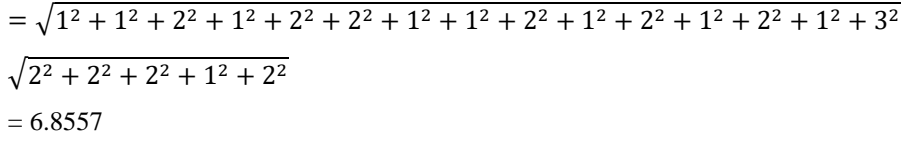

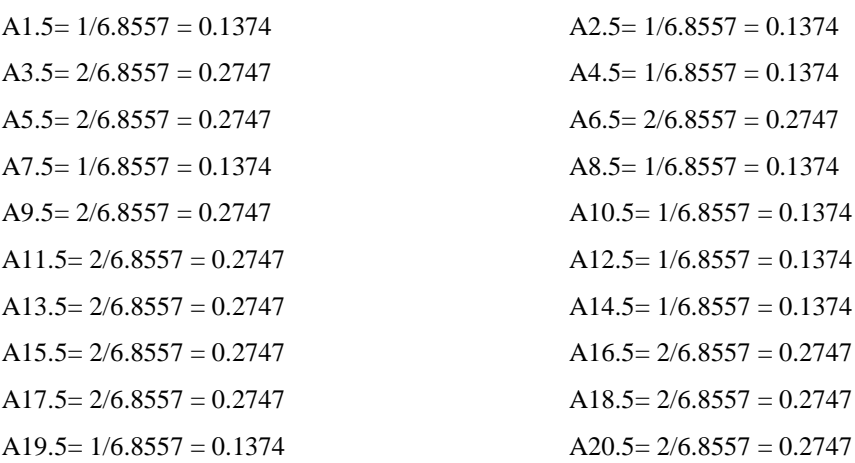

Berdasarkan proses normalisasi yang telah dilakukan, maka didapat hasil Normalisasi Matriks sebagai berikut :

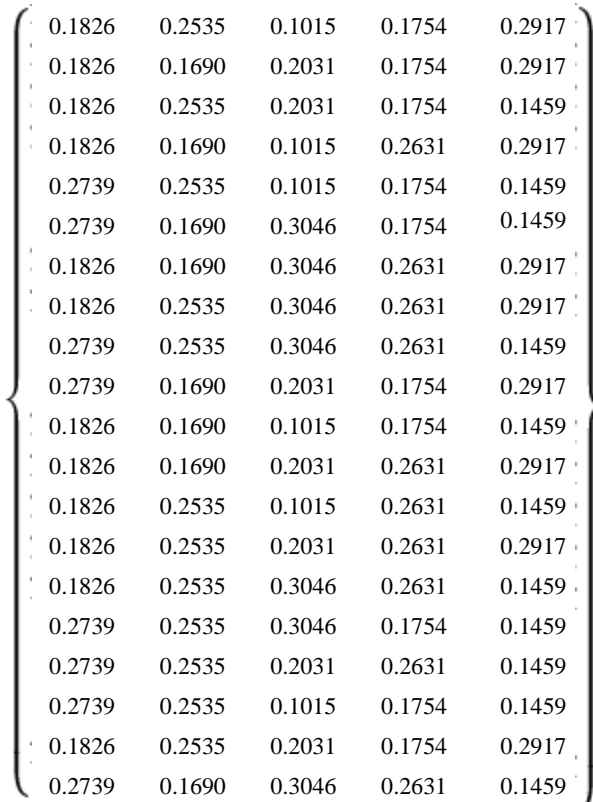

**Volume 1, Nomor 4, Juli 2022, Hal 460-470** P-ISSN : 2828-1004 ; E-ISSN : 2828-2566 *<https://ojs.trigunadharma.ac.id/index.php/jsi>*

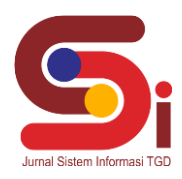

#### **3.1.4 Optimasi Nilai Atribut (Yi)**

Sebelum masuk kedalam langkah mencari nilai Yi terlebih dahulu harus menghitung normalisasi matriks terbobot. Berikut ini merupakan langkah metode MOORA untuk menghitung normalisasi terbobot:

#### Kriteria C1

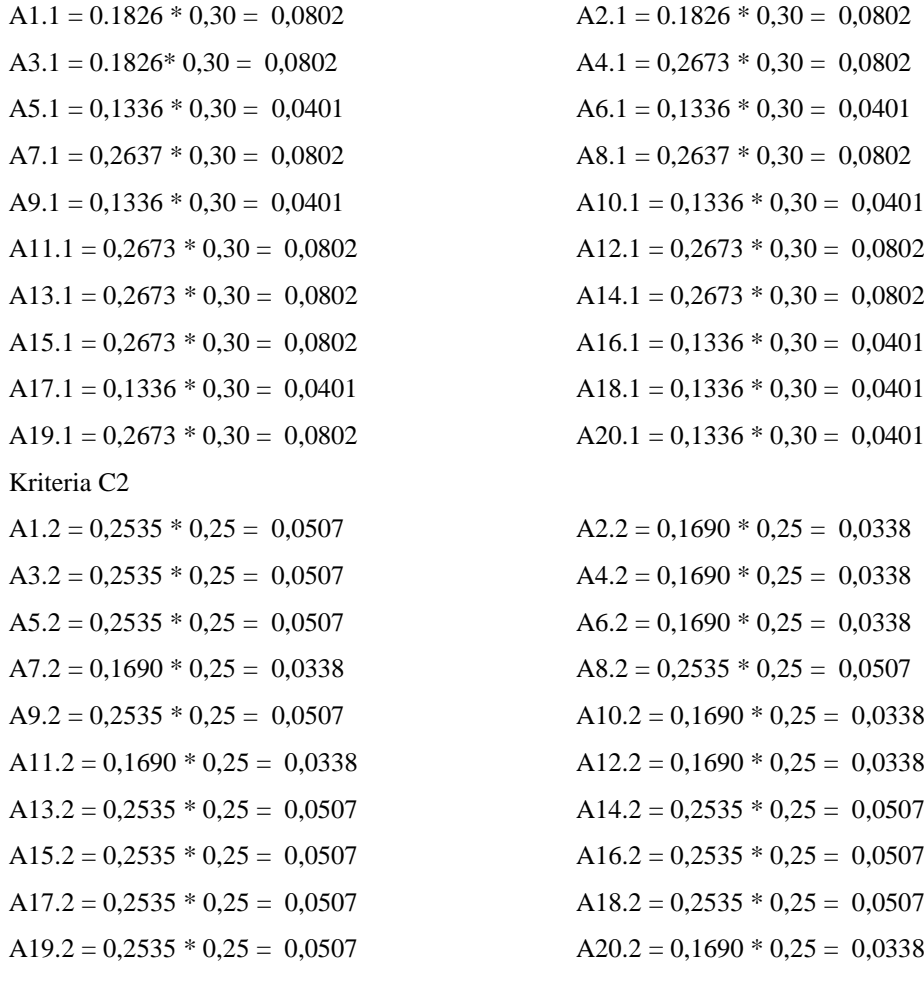

# $A1.3 = 0,1015 * 0,15 = 0,0102$  $A3.3 = 0,2031 * 0,15 = 0,0203$  $A5.3 = 0,1015 * 0,15 = 0,0102$  $A7.3 = 0,3046 * 0,15 = 0,0305$  $A9.3 = 0,3046 * 0,15 = 0,0305$  $A11.3 = 0,1015 * 0,15 = 0,0102$  $A13.3 = 0,1015 * 0,15 = 0,0102$  $A15.3 = 0,3046 * 0,15 = 0,0305$  $A17.3 = 0,2013 * 0,15 = 0,0203$ A19.3 = 0,2031 \* 0,15 = 0,0203 A20.3 = 0,3046 \* 0,15 Kriteria C4

Kriteria C3

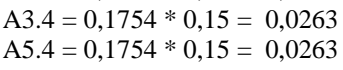

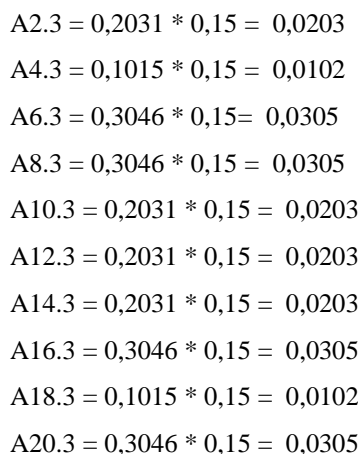

 $A1.4 = 0,1754 * 0,15 = 0,0263$ <br> $A2.4 = 0,1754 * 0,15 = 0,0263$  $A4.4 = 0,2631 * 0,15 = 0,0395$  $A6.4 = 0,1754 * 0,15 = 0,0263$ 

**Volume 1, Nomor 4, Juli 2022, Hal 460-470** P-ISSN : 2828-1004 ; E-ISSN : 2828-2566 *<https://ojs.trigunadharma.ac.id/index.php/jsi>*

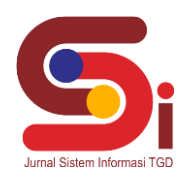

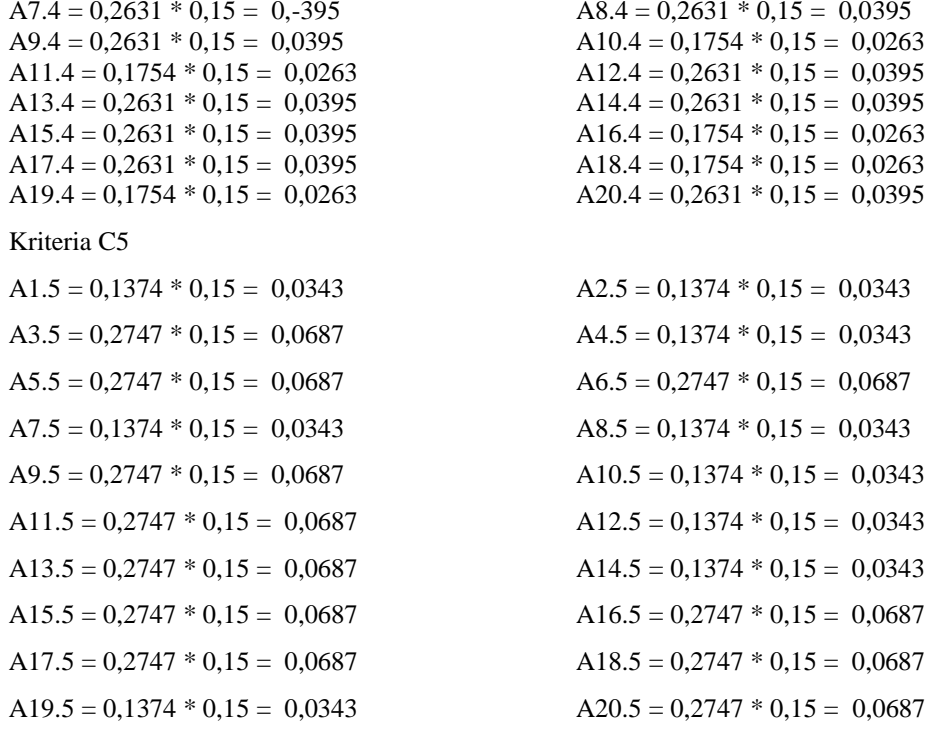

#### **3.1.5 Melakukan Perangkingan Hasil Perhitungan Dengan Metode MOORA**

 Sesuai dengan hasil dari perhitungan metode MOORA diatas, maka dapat disimpulkan rumus *benefit* (C2+C3+C4) dan *cost* (C1+C5)

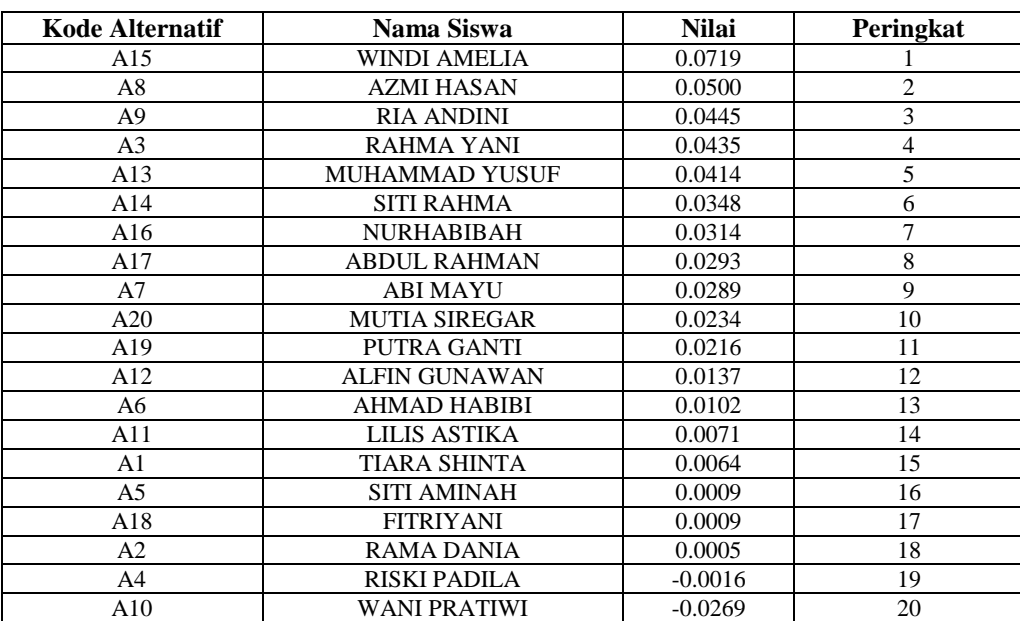

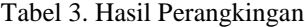

Dari hasil perangkingan dengan menggunakan metode MOORA, maka siswa bernama Windi Amelia berada pada peringkat pertama dengan nilai 0,0719.

#### **3.2 Implementasi Sistem**

Berikut ini merupakan hasil implementasi sistem yang telah dibangun dengan berbasis *Desktop* menggunakan *Microsoft Visual Studio* 2010 dan *database Microsoft Access 2013*.

#### a. *Form Login*

*Form login* berfungsi sebagai validasi akses dari admin untuk masuk kedalam sistem, pada *form login* terdapat *username* dan *password* yang dapat di *input* sebagai data validasi*.*

**Volume 1, Nomor 4, Juli 2022, Hal 460-470** P-ISSN : 2828-1004 ; E-ISSN : 2828-2566 *<https://ojs.trigunadharma.ac.id/index.php/jsi>*

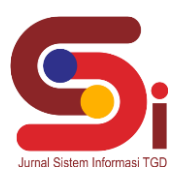

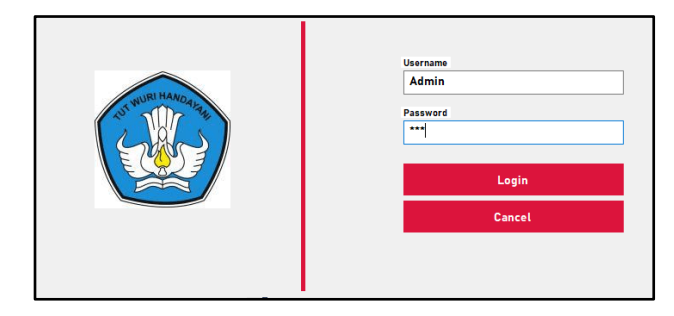

Gambar 1. Tampilan *Form Login*

*Form* Menu Utama berfungsi sebagai halaman navigasi untuk membuka menu-menu yang lainnya*..*

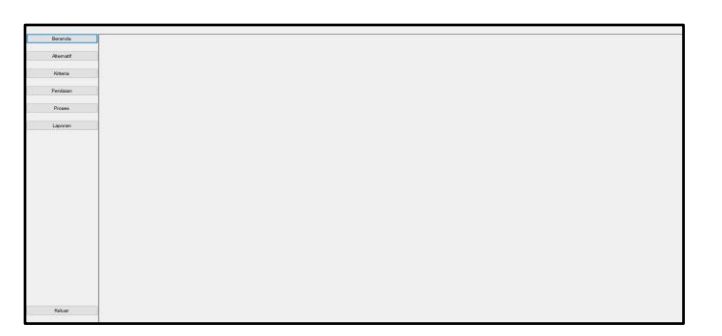

Gambar 2. Tampilan *Form* Menu Utama

#### c. *Form* Data Alternatif

b. *Form* Menu Utama

*Form* Data Alternatif berfungsi untuk mengelola data alternatif seperti menampilkan, menyimpan, menghapus dan mengubah data pada sistem*.*

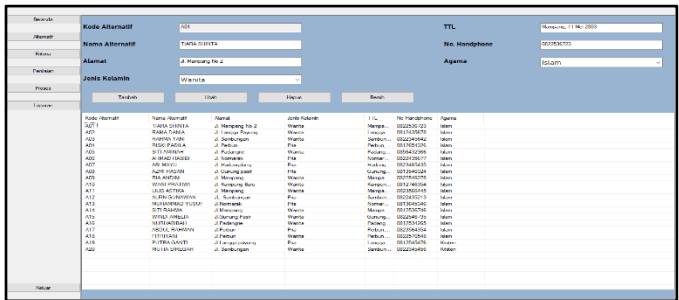

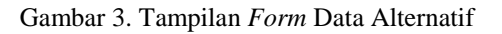

## d. *Form* Data Kriteria

*Form* Data Kriteria berfungsi untuk mengelola data kriteria seperti menampilkan dan mengubah data kriteria pada sistem*.*

| Beneda       |                      |                                      |              |  |  |  |  |  |  |  |
|--------------|----------------------|--------------------------------------|--------------|--|--|--|--|--|--|--|
|              | Kode Kriteria        | $\overline{c}$                       |              |  |  |  |  |  |  |  |
| Atendt       |                      |                                      |              |  |  |  |  |  |  |  |
|              | <b>Nama Kriteria</b> | Penghadian Comp Tue                  |              |  |  |  |  |  |  |  |
| <b>Notes</b> |                      |                                      |              |  |  |  |  |  |  |  |
|              | <b>Bobot</b>         | <b>DA</b>                            |              |  |  |  |  |  |  |  |
| Penterin     |                      |                                      |              |  |  |  |  |  |  |  |
|              | <b>Usin</b>          | Bosh                                 |              |  |  |  |  |  |  |  |
| Proses       |                      |                                      |              |  |  |  |  |  |  |  |
|              |                      |                                      |              |  |  |  |  |  |  |  |
| Leptress     | <b>Koda Krista</b>   | <b>Neva Krista</b>                   | <b>Behel</b> |  |  |  |  |  |  |  |
|              | a<br>C               | Penghasilan Orang Tua                | 0.3<br>6.25  |  |  |  |  |  |  |  |
|              |                      | Tanggungan Orang Tea<br><b>Nelas</b> | 0.15         |  |  |  |  |  |  |  |
|              | <b>DA</b>            | <b>Not Rend</b>                      | 0, 15        |  |  |  |  |  |  |  |
|              | $^{15}$              | Katu Bantaan                         | 0.15         |  |  |  |  |  |  |  |
|              |                      |                                      |              |  |  |  |  |  |  |  |
|              |                      |                                      |              |  |  |  |  |  |  |  |
|              |                      |                                      |              |  |  |  |  |  |  |  |
|              |                      |                                      |              |  |  |  |  |  |  |  |
|              |                      |                                      |              |  |  |  |  |  |  |  |
|              |                      |                                      |              |  |  |  |  |  |  |  |
|              |                      |                                      |              |  |  |  |  |  |  |  |
|              |                      |                                      |              |  |  |  |  |  |  |  |
|              |                      |                                      |              |  |  |  |  |  |  |  |
|              |                      |                                      |              |  |  |  |  |  |  |  |
|              |                      |                                      |              |  |  |  |  |  |  |  |
|              |                      |                                      |              |  |  |  |  |  |  |  |
|              |                      |                                      |              |  |  |  |  |  |  |  |
|              |                      |                                      |              |  |  |  |  |  |  |  |
|              |                      |                                      |              |  |  |  |  |  |  |  |
|              |                      |                                      |              |  |  |  |  |  |  |  |
|              |                      |                                      |              |  |  |  |  |  |  |  |
|              |                      |                                      |              |  |  |  |  |  |  |  |
|              |                      |                                      |              |  |  |  |  |  |  |  |
|              |                      |                                      |              |  |  |  |  |  |  |  |
| Kelor        |                      |                                      |              |  |  |  |  |  |  |  |

Gambar 4. Tampilan *Form* Data Kriteria

**JURNAL SISTEM INFORMASI TGD Volume 1, Nomor 4, Juli 2022, Hal 460-470**

P-ISSN : 2828-1004 ; E-ISSN : 2828-2566 *<https://ojs.trigunadharma.ac.id/index.php/jsi>*

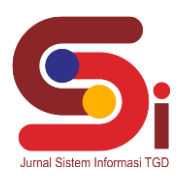

#### e. *Form* Data Penilaian

*Form* data penilaian berfungsi untuk mengelola data penilaian seperti menyimpan menambah dan menghapus data penilaian setiap siswa:

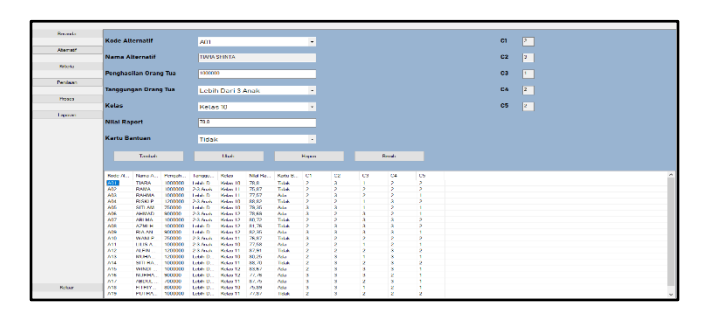

Gambar 5. Tampilan *Form* Data Penilaian

#### f. *Form* Proses MOORA

*Form* Proses MOORA berfungsi untuk melakukan proses perhitungan dengan menggunakan metode MOORA*.*

|                 | <b>Keyler Altermand</b> |               | Norma Alternatif       |                       | Pennhasilan Grano Tue-          |                                      | Tanggungan Grang Tue |                                     | Kelas                              | Nilai Plagust      | Kartu Bankian |            |  |
|-----------------|-------------------------|---------------|------------------------|-----------------------|---------------------------------|--------------------------------------|----------------------|-------------------------------------|------------------------------------|--------------------|---------------|------------|--|
| <b>November</b> | ART.                    |               | TIADA THINTA           |                       | 1000000                         |                                      | Labih Dan 3 Anak     |                                     | Kelas 10                           | 75.0               | Timber        |            |  |
|                 | AG2                     |               | <b>DAMA DAMA</b>       |                       | 1000000                         |                                      | 0.0 Analy            | <b>Matina 11</b>                    |                                    | 75.87              | Tatak         |            |  |
|                 | A69                     |               | <b>BAHMA YANK</b>      |                       | 1000000                         |                                      | Labib Davi 3 Arrak   | <b>Marina 11</b>                    |                                    | 77.67              | Autor         |            |  |
| <b>Kitterhe</b> | A04                     |               | <b>HINKI PACK A</b>    |                       | 1200000                         |                                      | 2-3 Analy            |                                     | Kelas 10                           | 88.82              | Total         |            |  |
|                 | AD5                     |               | <b>SITI AMBARH</b>     |                       | 750000                          |                                      | Lebih Dari 3 Anak    |                                     | Kelse 10                           | 79.35              | Ada           |            |  |
| Pertinian       | AD5                     |               | <b>ALIMAKO LIADIDE</b> |                       | gobboo                          |                                      | $0.3$ Anals          | Kelas 12                            |                                    | 70.60              | Artis         |            |  |
|                 | $\lambda$ 02            |               | ABI MAYU               |                       | 1000000                         |                                      | 2-3 Analy            | <b>Helen 13</b>                     |                                    | 80.72              | Tatak         |            |  |
| Proses          | ADS                     |               | APMI HANAN             |                       | 1000000                         |                                      | Lebih Dari 3 Anak    | Kelas 12                            |                                    | 81.76              | <b>Tidak</b>  |            |  |
|                 | ADD                     |               | <b>FRA ANCIAN</b>      |                       | 900000                          |                                      | Lehih Dari 3 Anak    | Kelas 12                            |                                    | 82.35              | Artist        |            |  |
|                 | A10                     |               | WAN PRATIVO            |                       | TRADOO                          |                                      | $2.3$ Annis          | Kelas 11                            |                                    | 76.07              | Tickek        |            |  |
| Listensen       | 3.11                    |               | <b>LILIE ASTIKA</b>    |                       | 1000000                         |                                      | $2-3$ Arush          |                                     | <b>Kelas 10</b>                    | 77.56              | Auto          |            |  |
|                 | 312                     |               |                        |                       |                                 |                                      |                      |                                     |                                    |                    |               |            |  |
|                 |                         | <b>Freeze</b> | ar was reconcilents    |                       | 120mmm                          |                                      | 2.3 Arrest<br>w      | Matine, 11<br><b>Koda Alternati</b> | <b>Bisma Abumati</b>               | 3/2 (1)<br>Nilsi   | Totale        | Rengking   |  |
|                 |                         |               |                        | 0.18.                 | (1.296)                         | 0.1754<br><b>CL 503 5.64</b>         | 0.2917               | A15                                 | VARNEY ARABILITA                   | 0.0719             |               |            |  |
|                 | $\rightarrow$           |               |                        | $0.18 - 0.16$         |                                 | 0.2031<br>0.1754                     | 0.2917               | A06                                 | <b>ATMI HANAN</b>                  | 0.05               |               |            |  |
|                 | $\alpha$                |               |                        | 0.10.                 | 0.25                            | 0.1754<br>0.2031                     | 0.1459               | AO <sub>2</sub>                     | FILA ANDINE                        | 0.0445             |               |            |  |
|                 |                         |               |                        | 0.19                  | 0.16.                           | D. HOAR<br>0.2631                    | 0.2917               | A03                                 | <b>DALIMA VANIL</b>                | 0.0435             |               |            |  |
|                 | $\mathcal{R}$           |               |                        | 0.27.                 | 0.25.                           | 0.1764<br>0.9016                     | 0.1466               | A13                                 | AN INSANAAAAC VLISS IN             | 0.0414             |               |            |  |
|                 |                         |               |                        |                       | 0.270.16                        | 0.1754<br>0.3046                     | 0.1459               | A14                                 | SITI FUAHIMA<br>NUMBER OF          | 0.0348             |               |            |  |
|                 | $\overline{2}$          |               |                        | 0.10<br>$0.18 - 0.25$ | 0.16.                           | 0.3046<br>0.2631<br>0.3066<br>0.2621 | 0.2917<br>0.2917     | A16<br>A17                          | <b>ARCHIL RAHMAN</b>               | 0.0313<br>0.0293   |               |            |  |
|                 |                         |               |                        | 0.27.                 | 0.26                            | 0.2631<br>0.9046                     | 0.1459               | AO <sup>2</sup>                     | ABLANCIA                           | 0.0289             |               |            |  |
|                 | $\mathcal{R}$           |               |                        |                       | $0.27 - 0.16$                   | 0.2031<br>0.1754                     | 0.2917               | A20                                 | MUTIA SIREGARI                     | <b>DISPINE</b>     |               | 10         |  |
|                 |                         |               |                        |                       | 0.100.16                        | 0.1015<br>0.1754                     | 0.1459               | A <sub>19</sub>                     | <b>PUTRA GANTI</b>                 | 0.0216             |               | 11         |  |
|                 |                         |               |                        | $0.18 - 0.16$         |                                 | 0.0601<br>0.0031                     | 0.2917               | A52                                 | ALCIN GUNSWAN                      | 0.0137             |               | $+2$       |  |
|                 | $\overline{z}$          |               |                        | 0.18.                 | 0.25.<br>$0.18 - 0.25 - 0.2031$ | 0.2631<br>0.5016<br>0.2631           | 0.1456<br>0.2917     | AO6<br>AN.                          | ARCHAEL MARINE<br>Ark all America. | 0.0102<br>A.M.H.M. |               | 13<br>$-1$ |  |

Gambar 6. Tampilan *Form* Proses MOORA

### g. *Form* Laporan Hasil

*Form* Laporan hasil berfungsi untuk menampilkan laporan keputusan dengan menggunakan metode MOORA*.*

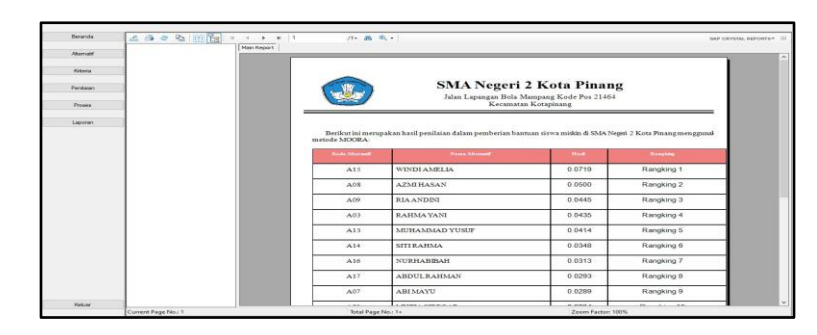

Gambar 7. Tampilan *Form* Laporan Hasil

## **4. KESIMPULAN**

Dalam proses menentukan kelayakan program bantuan siswa miskin Menggunakan Metode MOORA, dilakukan berdasarkan kriteria yang telah ditentukan sebelumnya berdasarkan hasil observasi dan wawancara. Untuk merancang Sistem terkait menentukan kelayakan program bantuan siswa miskin Menggunakan Metode MOORA diawali dengan pengumpulan data alternatif yang kemudian dikonversi sesuai dengan masing-masing bobot kriteria yang telah ditetapkan dan kemudia dihitung dengan menggunakan metode MOORA. Dari hasil perhitungan menggunakan metode MOORA hasil pada sistem sama dengan hasil manual dengan menggunakan metode MOORA yaitu alternatif dengan Hapung berada pada rangking pertama nilai 0.0719.

**Volume 1, Nomor 4, Juli 2022, Hal 460-470** P-ISSN : 2828-1004 ; E-ISSN : 2828-2566 *<https://ojs.trigunadharma.ac.id/index.php/jsi>*

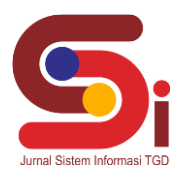

# **UCAPAN TERIMAKASIH**

Puji dan Syukur dipanjatkan kepada Allah SWT yang memberikan rahmat dan karunia sehingga mampu menyelesaikan penelitian ini. Kemudian kepada Bapak Badrul Anwar dan Bapak Muhammad Dahria atas segala waktu dan ilmunya yang telah memberikan bimbingan selama masa pengerjaan hingga menyelesaikan penelitian ini.

# **DAFTAR PUSTAKA**

- [1] F. I.-R. P. Computer, "Penentuan Penerima Bantuan Siswa Miskin Menerapkan Metode Multi Objective Optimization on The Basis of Ratio Analysis (MOORA)," *JURIKOM (Jurnal Ris. Komputer)*, vol. 5, no. 1, pp. 1–5, 2018.
- [2] M. Suginam, Ermi Suryani Nasution, Sapria Ulandari Lubis, "Sistem Pendukung Keputusan Penerima Bantuan Siswa Miskin Menerapkan Metode WASPAS dan MOORA," *Semin. Nas. Sains Teknol. Inf.*, pp. 719–727, 2018.
- [3] N. E. Rumahorbo, K. Erwansyah, Tugiono, and Z. Lubis, "Sistem Pendukung Keputusan Penentuan Kelayakan Penerima Pinjaman Pada Kelompok Tani Menggunakan Metode Complex Proportional Assessment (Copras)," *J. CyberTech*, vol. 1, no. 1, pp. 81–94, 2021.
- [4] A. A, P. S. Ramadhan, and S. Yakub, "Sistem Pendukung Keputusan dalam Menenetukan Calon (Tailor) Penjahit di Ranhouse Medan dengan Menggunakan Metode AggregatedSum Product Assesment," *J-SISKO TECH (Jurnal Teknol. Sist. Inf. dan Sist. Komput. TGD)*, vol. 3, no. 2, p. 12, 2020, doi: 10.53513/jsk.v3i2.2029.
- [5] H. Syahputra, M. Syahrizal, S. Suginam, S. D. Nasution, and B. Purba, "SPK Pemilihan Konten Youtube Layak Tonton Untuk Anak-Anak Menerapkan Metode Additive Ratio Assessment (ARAS)," *Semin. Nas. Teknol. Komput. Sains*, vol. 1, no. 1, pp. 678–685, 2019, [Online]. Available: https://prosiding.seminar-id.com/index.php/sainteks/article/view/215/210.
- [6] J. Hutagalung, D. Nofriansyah, and M. A. Syahdian, "Penerimaan Bantuan Pangan Non Tunai (BPNT) Menggunakan Metode ARAS," J. Media Inform. Budidarmadidarma, vol. 6, no. 1, pp. 198–207, 2022, doi: 10.30865/mib.v6i1.3478
- [7] Wardani, S. Ramadhan, and Syahrul, "Analisis Sistem Pendukung Keputusan Menggunakan Metode MOORA Untuk Merekomendasikan Alat Perekam Suara," *J. Teknovasi*, vol. 2, no. 1, pp. 1–9, 2019.
- [8] A. M. Arif, "Sistem pendukung keputusan dalam penilaian kinerja perawat menggunakan metode promethee pada puskesmas rena kandis kabupaten bengkulu tengah," *J. Inf. Politek. Indonusa Surakarta*, vol. 5, pp. 7–15, 2019.
- [9] A. A. Ihwan Latif, Denny Sagita Rusdianto and A. Juniar Hutagalung, "Pemanfaatan GIS dan AHP dalam Penerimaan Dana BOS Jenjang SMA," *J. Pengemb. Teknol. Inf. dan Ilmu Komput.*, vol. 2, no. 10, pp. 221–230, 2020.
- [10] L. F. Israwan, "Penerapan Multi-Objective Optimization On The Basis Of Ratio (Moora) Dalam Penentuan Asisten Laboratorium," *J. Ilm. Ilmu Komput.*, vol. 5, no. 1, pp. 19–23, 2019, doi: 10.35329/jiik.v5i1.28.
- [11] J. Hutagalung, Kombinasi K-Means Clustering dan Metode MOORA, 1st ed. Pp:105, Yogyakarta: Deepublish, 2021, ISBN: 978- 623-02-3891-8, https://penerbitbukudeepublish.com/shop/buku-kombinasi-k-means/
- [12] D. Nofriansyah and S. Devit, *Multi Criteria Decision Making Pada Sistem Pendukung Keputusan*. Cv.budi utama, 2017